# Lecture 3. Operating System **Software**

- 3.1 Structure
- 3.2 Device Management and **Configuration**

### Encapsulation and Abstraction

- *• Encapsulation* means that each layer needs only a limited amount of knowledge to do its job
	- Organizing software into layers that are relatively independent keep the entire system manageable, and afford greater efficiencies
- **Abstraction** means how the software layers communicate, beyond the view of the user

### Layers of Software

**Top**

User-Written Scripts

User Interface

Application

Run-time Library

Application Program Interface

Operating System

Kernel

Device Drivers

BIOS

**Bottom**

**Hardware** 

#### *• Hardware*:

- Lowest level of the computer
- The physical components from which the computer system is constructed
- *• BIOS* or *Basic Input/Output System*:
	- Most primitive level of software
	- Deals directly with the signals that control each hardware component
	- Most of its work is done when the system first boots up

#### *• Device drivers*:

- Helper programs used by Operating systems to control a device
- In order to add new hardware, the appropriate device driver must be present.
- Provided by the device manufacturer in floppies or other storage media
- Instructions are to be followed to install the device and its drivers.
- Windows OS may sometimes have such drivers stored.

- *• kernel*:
	- Performs functions that are critical to maintaining the operating system
	- The kernel is responsible for
		- Memory management
		- Process and task management
		- Disk management. (File System)
		- Interrupt Handling
	- Resident in RAM at all times
	- Because space is a factor, kernel is kept small

## Layers of Software: Operating System

- *• Operating System (OS)*:
	- Implements all other functions the OS is to perform
		- •File system management
		- •Communicates with the kernel when basic actions such as data transfer operation to a peripheral
	- Master controller of all the activities of the computer

- *• Operating System (OS) (continued)*:
	- Sets standards for all the application software used in a computer system
	- Different operating systems have different user interfaces and run compatible applications
		- •Examples: Microsoft Windows, UNIX, LINUX, Mac OS

- External Services of OS:
	- Help users start programs
	- Manage stored data
	- Maintain security of the system
	- Provides ways to select an application program, find, rename and delete documents and other data stored on disk

- Internal services of OS:
	- controls input and output
	- Allocates system resources (e.g. memory, disk drive capacity, processor time)
	- Manages storage for programs and data
	- Detects equipment failures

- Operating systems can be classified into two categories.
- A *server operating system* is designed for computers that provide centralized storage facilities and communications capabilities for networks and Web sites.
- A *desktop operating system* is designed for a single-user microcomputer.

- *• Application Program Interface (API):*
	- A set of routines, protocols, and tools for building software applications
	- Abstraction defined by OS to manage memory for applications
	- Application communicates with OS through the API.

- *• Run time Libraries*:
	- A library of routines that are bound to the program during execution
	- Collection of Software routines which application programs rely on
	- Functions that make appropriate API calls needed to enable the OS to perform accordingly
- *• Application:*
	- Layer where the routines perform tasks the application is designed to do.

- *• User interface*:
	- Responsible for the communication between the application and the user
	- Typically it is a *GUI*, composed of buttons and pull-down menus
	- The GUI passes the information on to the application

- *• Scripts* or *macros*:
	- Routines that many applications use to allow users to create documents using the application's built-in commands.
	- Allow users to automate sequences of actions they perform frequently
	- Can perform any function that does not require additional user input

- The computer industry relies on specialists in each layer of software.
- Some people make their living writing BIOS software. Others concentrate on improving GUI technology.
- The greatest number of programmers are found at the application level.

# Windows OS

- Windows 95/98/NT/ME/2000/XP
	- Widely used in PCs
	- Supports a vast array of applications and peripheral devices
	- Provides icons, buttons, menus and various other graphical objects that can be manipulated by a mouse
	- Provides a command-line interface
	- Supports *multitasking* (running more than one program at a time)

# Windows OS (continued)

- Designed to run high-end and complicated tasks such as video editing, scientific visualization, and computer aided design
- Provide reliability, security, and support for software applications

# Mac OS

- Introduced By APPLE computers
- Contains graphical user interface featuring menus and icons
- OS interface through keyboard or mouse
- Software applications that are compatible with Mac OS are called Mac software.

# Mac OS (continued)

- Fewer software are compatible with Mac OS than Windows OS.
- Mac OS has good graphical application software support.
- Some hardware and software add-ons enable Windows software to run on Mac OS.

## Mac OS (continued)

- In 1984, Apple Computer introduced the revolutionary Lisa computer.
- The Macintosh computer, with its graphical user interface, *Mac OS*, was a major factor contributing

The iMac computer

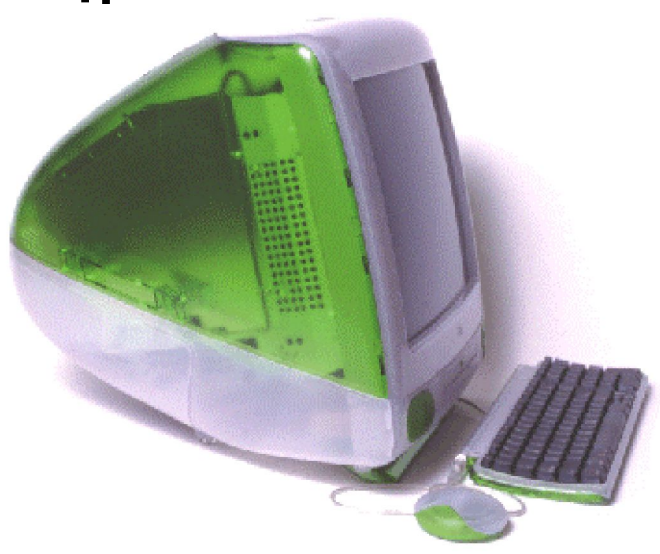

#### DOS

#### *• DOS* stands for **d**isk **o**perating **s**ystem.

- Developed by Microsoft and introduced in IBM-PC.
- Uses command-line interface. Has been incorporated into Windows OS.
- Operates behind the scenes so Windows users do not have to memorize and type complex commands

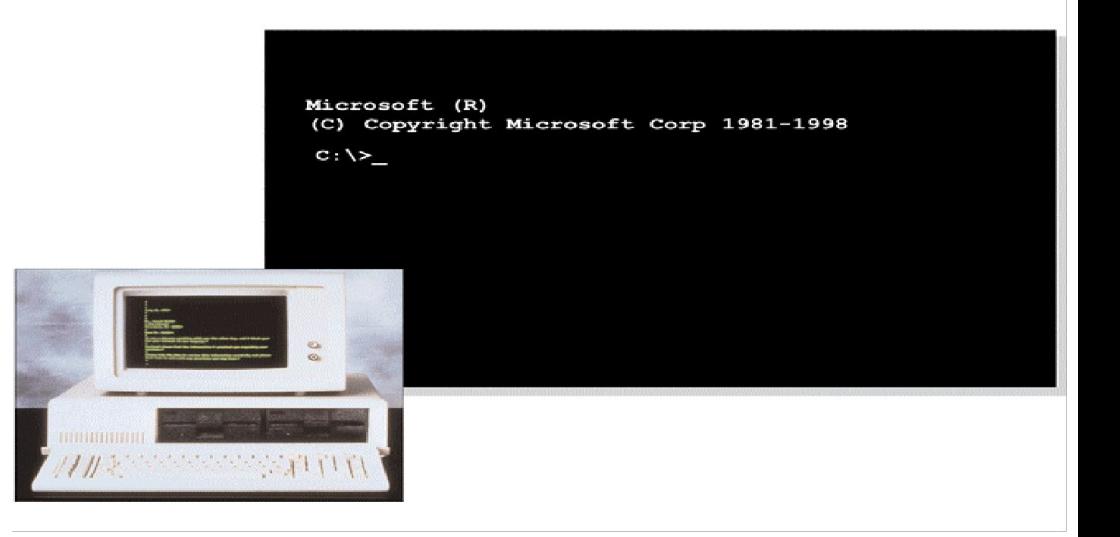

#### Windows Server, NetWare, UNIX and LINUX

- Computer providing centralized storage and communications services requires Server OS
- User interface and appearance similar to Desktop OS
- Differs in managing large flow of data on large networks and web sites
- Novell NetWare: developed for micro computer network
	- Used to access documents and data files in a centralized storage
	- Handled by network managers rather than by average computer users

#### Windows Server, NetWare, UNIX and LINUX (continued)

- UNIX and LINUX:
	- Developed for mini and micro computer networks and web servers of all sizes.
	- Variation of UNIX is LINUX, which is has a stable and secure OS.
	- UNIX and LINUX are suitable for servers and high-end workstations.
	- A GUI environment is provided in UNIX and LINUX for ease of operation.

# **Utilities**

- Subcategory of system software to augment OS
- Allow users to control the hardware resources and allocation
- Some Utilities comes with OS such as
	- Providing information about files on the disk
	- Preparing disk to hold data
	- Copy files from one disk to another

# Utilities (continued)

- Norton Utilities:
	- Retrieves data from damaged disk, encrypt it and helps troubleshoot the problem
- Utility Software protects computer from viruses that erase or damage your data.
- OS provides disk formatting utility to format disks.
- Formatting disk:
	- Creating electronic storage shelves for data
- It is safe to format even a pre-formatted disk or a disk formatted for another OS.

# The Roles of the BIOS

- The BIOS performs three major functions
	- initializes the hardware when the computer is first turned on,
	- loads the O/S,
	- provides basic support for devices such as the keyboard, mouse, and serial ports.

# The Roles of the BIOS (continued)

- The *BIOS* resides on a ROM chip
	- Non-volatile
	- Slower than DRAM
- Loads itself into DRAM
- Uses CMOS
	- CMOS is powered by battery, therefore, it is volatile
	- Contains BIOS parameter settings for hardware and memory speed

# BIOS (continued)

- The *BIOS* initiates the *POST* (Power-On Self Test) sequence
	- Enables the video card
	- Counts and tests memory
	- Checks for expansion cards and adapters and initializes them
	- Follows a search order to find the *Master Boot Record*
		- A program is invoked to load the operating system once the **MBR** is found

# Bootable Floppy

- Boot disk is a floppy containing bootable copy of OS.
- Used in the case of hard drive corruption when the system crashes.
- Computer that can be booted by a floppy is not fully secure.
- Anyone can boot their version of OS, which ignores the file protections and can access any file on the system.
- MBR( Master Boot Record) viruses affect the Boot disk.

### Process Control

- Keeps track of all the processes running
- Process is an instance of a running program
- Process can be in three states:
	- Running
	- Runnable
	- Blocked
- Kernel maintains a queue of processes

# Preemptive Multitasking

- Preemptive multitasking is used to create an illusion that all processes are running at once.
- Uses a real-time clock that can generate interrupts at regular rate. At each interrupt, another process may be run.
- Kernel checks whether a process should be given a chance to run.
- Kernel requires a context swap for switching processes.
- Context switching places some over head on the processor.

# Context Switching

- Current running process is demoted from running to runnable.
- The steps occurring in context swap are:
	- Processor flushes the pipeline of executing instructions.
	- Its execution process is noted.
	- Register contents are saved.
	- Kernel loads a new page table.
- Context Swaps are done often to ensure that all the process are given an opportunity to run.

# Interrupts

- A signal informing a program that an event has occurred.
- Interrupt signals can come from a variety of sources.
	- Hardware interrupts
	- Software interrupts
- To avoid losing of data, interrupts are handled in less than a thousandth of a second.
- PCs support 256 types of software interrupts and 15 hardware interrupts.

# Interrupts (continued)

- Processor receives an IRQ(Interrupt ReQuest)
- When the processor receives a interrupt, it
	- Stops executing the current application
	- Saves the address of the last instruction executed
	- Jumps to a fixed memory location (e.g. address of keyboard interrupt handler)
	- Starts executing the instructions it finds there in the new memory location
	- Processor's registers contain data the user program was manipulating at the time.

# Interrupts (continued)

- Interrupt Handler saves contents of registers before it saves the register for its own purposes.
- Examines the state of the keyboard interface
- Accepts the byte of incoming data
- Places the byte in a storage area
- The byte is checked by the keyboard driver the next time it runs.
- The keyboard interrupt handler restores the contents of the saved registers .
- Transfers control back to previous task.

#### Interrupt Priority and Nested Interrupts

- Processor assigns priorities to different types of interrupts.
	- Low speed devices have low priority.
	- High Speed devices have high priority.
- Interrupts cannot nest infinitely.
- Interrupt handler can only be interrupted by a higher priority interrupt.

# **Trap**

- An event triggered by an external signal.
- Triggered by the execution of processor instructions
- Processor traps the errors similar to an interrupt but without time pressure.
- Trap handler responds to an error either by printing a message or continuing with the program.

# Fault

- Occurs when:
	- The hardware is asked to perform a task that is not possible for the hardware devices
		- •For example, non-existent memory location
	- Memory correction circuitry detects an uncorrectable error
	- Attempting to divide by zero
	- Program contains an illegal machine instruction

# Installing Drivers

- Each device must have a device driver in the OS.
- Device Driver
	- manages the commands
	- transfer of data
	- error conditions that occur
- OS specifies an interface that a device driver must utilize
- Different versions of the same OS may use an interface requiring different drivers.

# Installing Drivers (continued)

- Drivers are supplied with operating system's distribution files or from the manufacturer of the hardware device.
- In windows OS, new hardware devices are detected after a reboot by the Plug & Play (PnP) control mechanism.
- Use **Add New Hardware** utility if Windows does not recognize a newly added device.

# Changing a Driver's **Configuration**

- Driver operate in a particular fashion.
- Can include operations to customize its functions for a specific user or system requirement
	- Transfer speed of a modem
	- Amount of data to buffer
	- Protocols to be used
- User Orientation
	- Screen resolution
	- Wallpaper to display

#### Changing a Driver's Configuration (continued)

- OS like UNIX keeps all the configuration information in the form of text files.
- Present version of windows store configuration in binary files, (collectively known as Registry.)
- Registry has its own editor (either REGEDIT or REG32EDIT) for viewing and modifying the information.
- As it is cryptic in nature, novice users employ the control panel to modify contents of registries.
- Utilities exist for backup, restoring, or before changes are made to the hardware.

# Changing Keyboard Options

**Select** Keyboard icon, then File, then Open

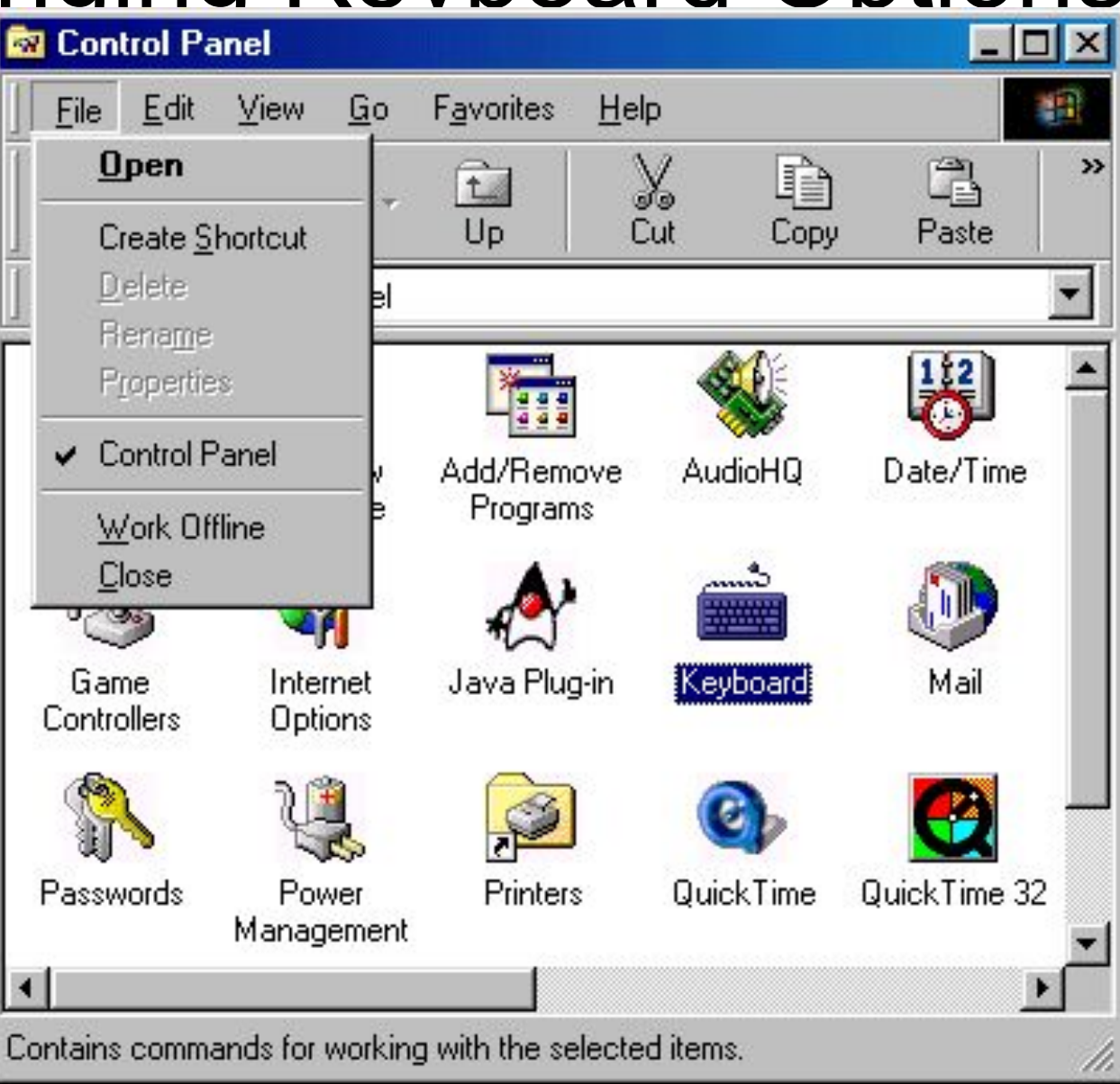

#### Changing Keyboard Options

**Changes** can be made to keyboard speed and language

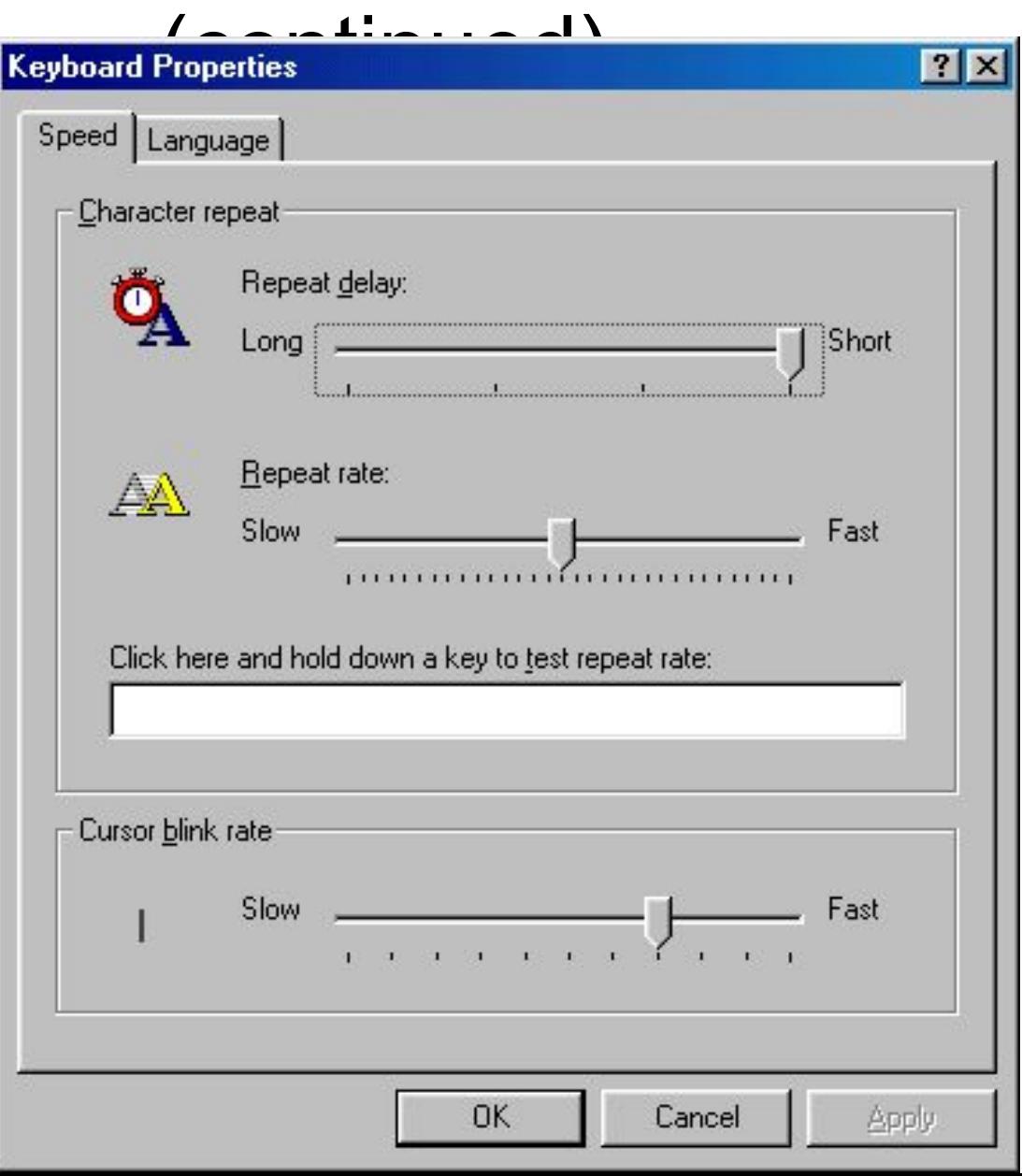

# Operating System Configuration

Under folder options a change can be made to the Desk Top look and feel

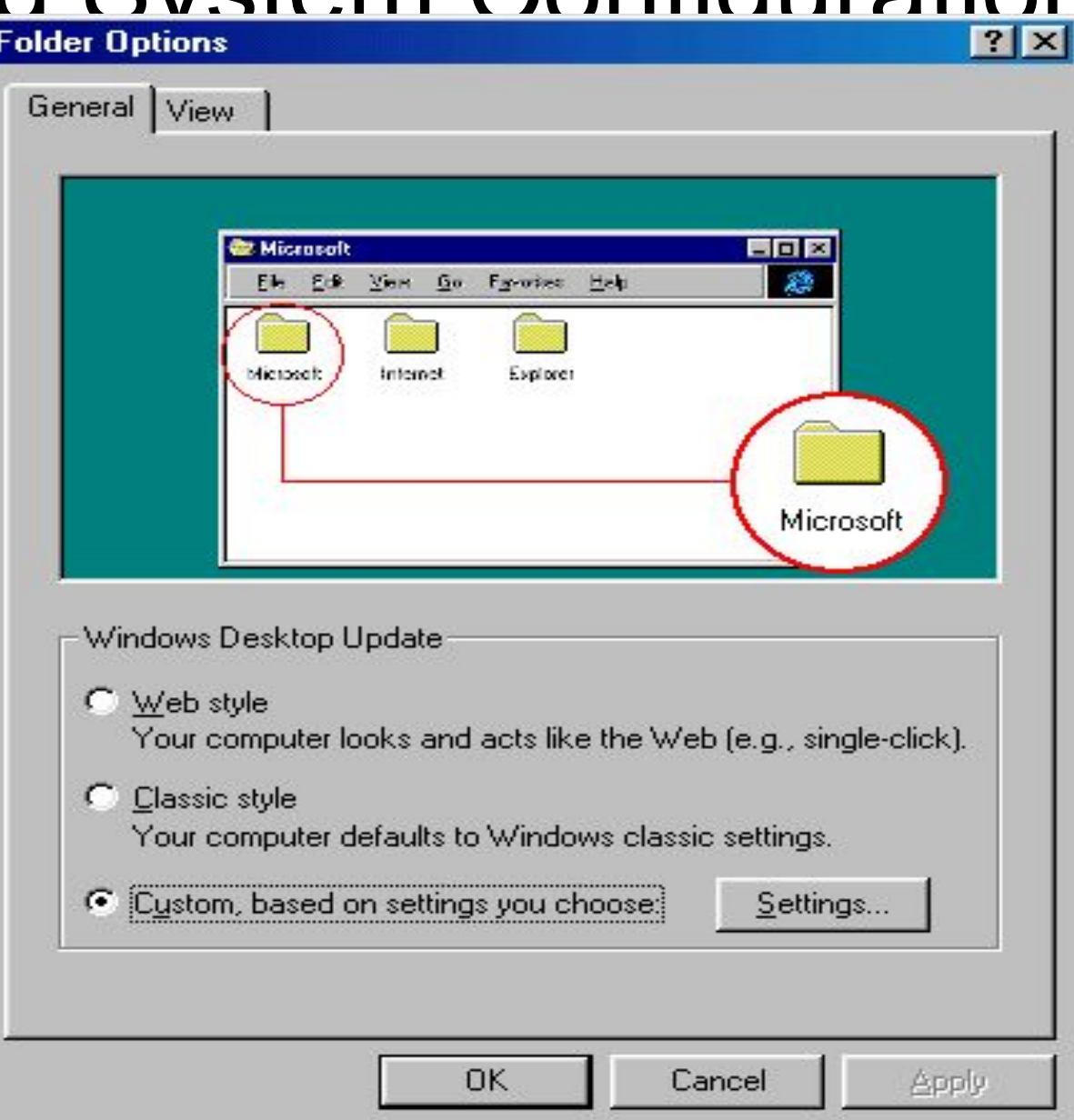

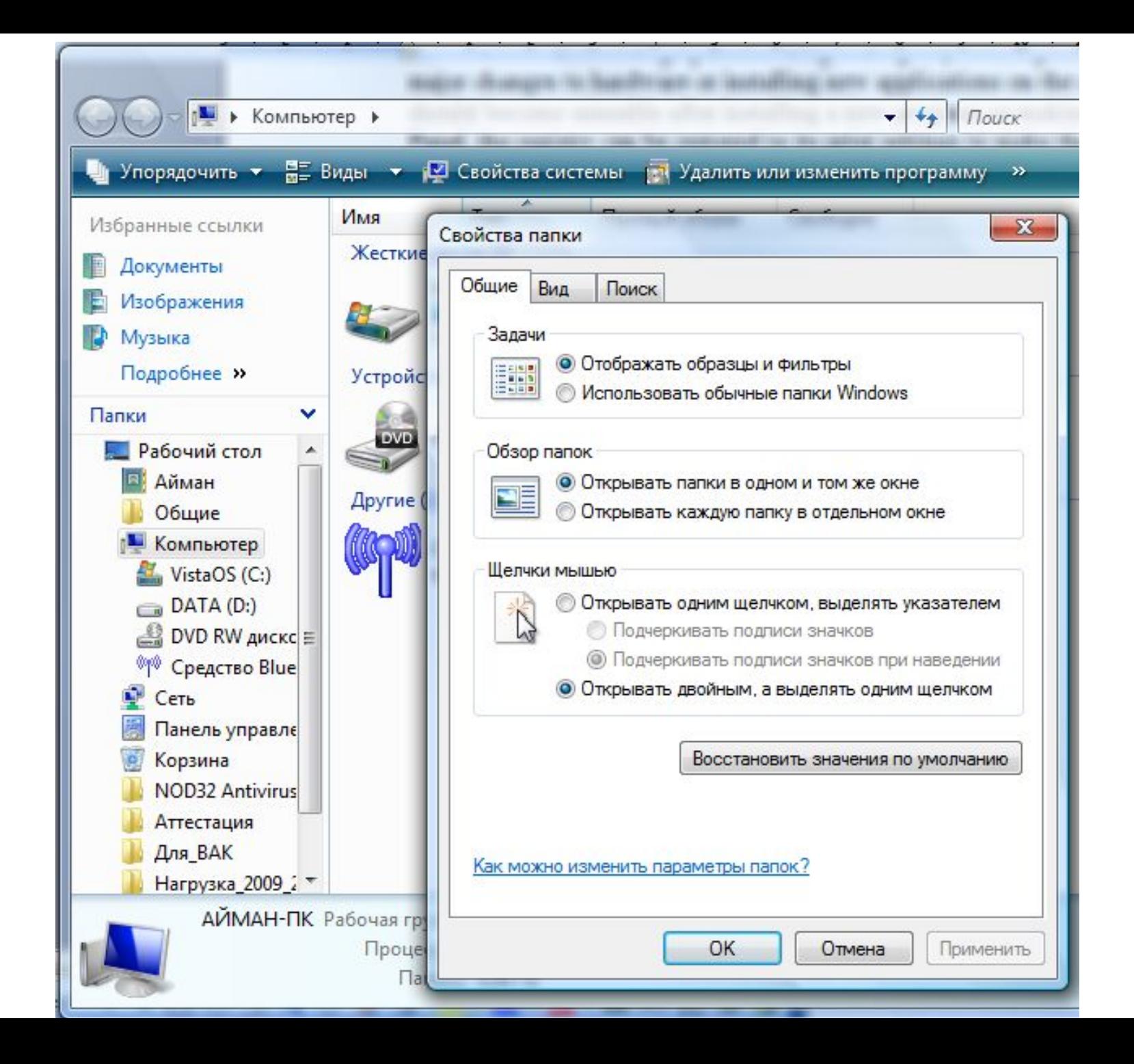